## **[www.winmedio.net/alpnach](http://www.winmedio.net/alpnach)**

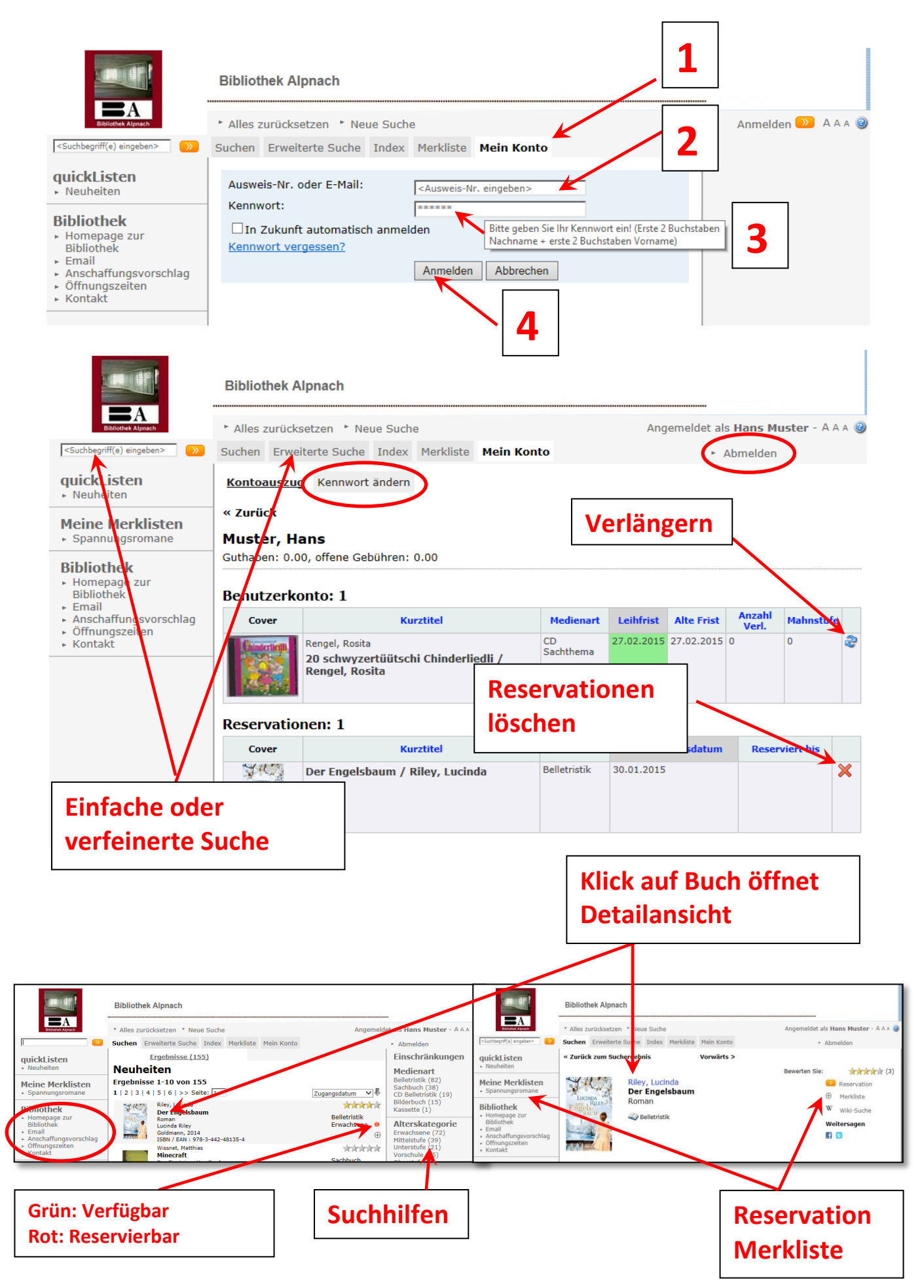